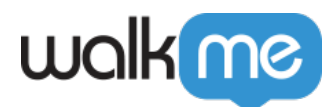

[オートメーションプロセス](https://support.walkme.com/ja/knowledge-base/%e8%87%aa%e5%8b%95%e5%8c%96%e3%83%97%e3%83%ad%e3%82%bb%e3%82%b9/)

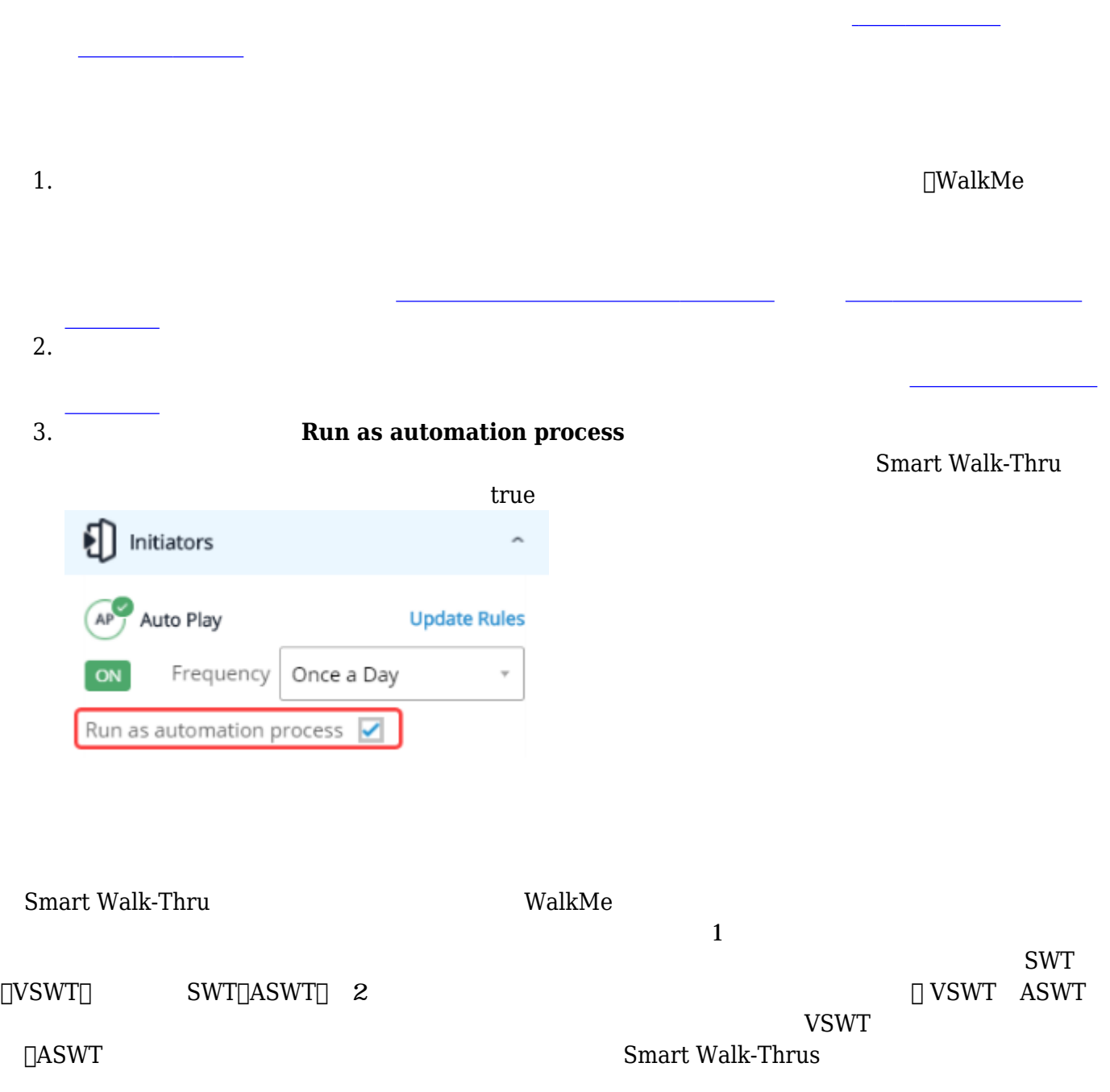

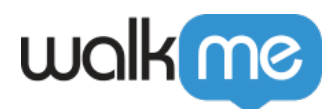

 $\bullet$ 

 $\bullet$  $\bullet$   $\square {\sf WalkMe\, Surveys} \tag{WalkMe}$ 

 $\rm UI$